## 介護サービス情報公表の報告 よくある質問

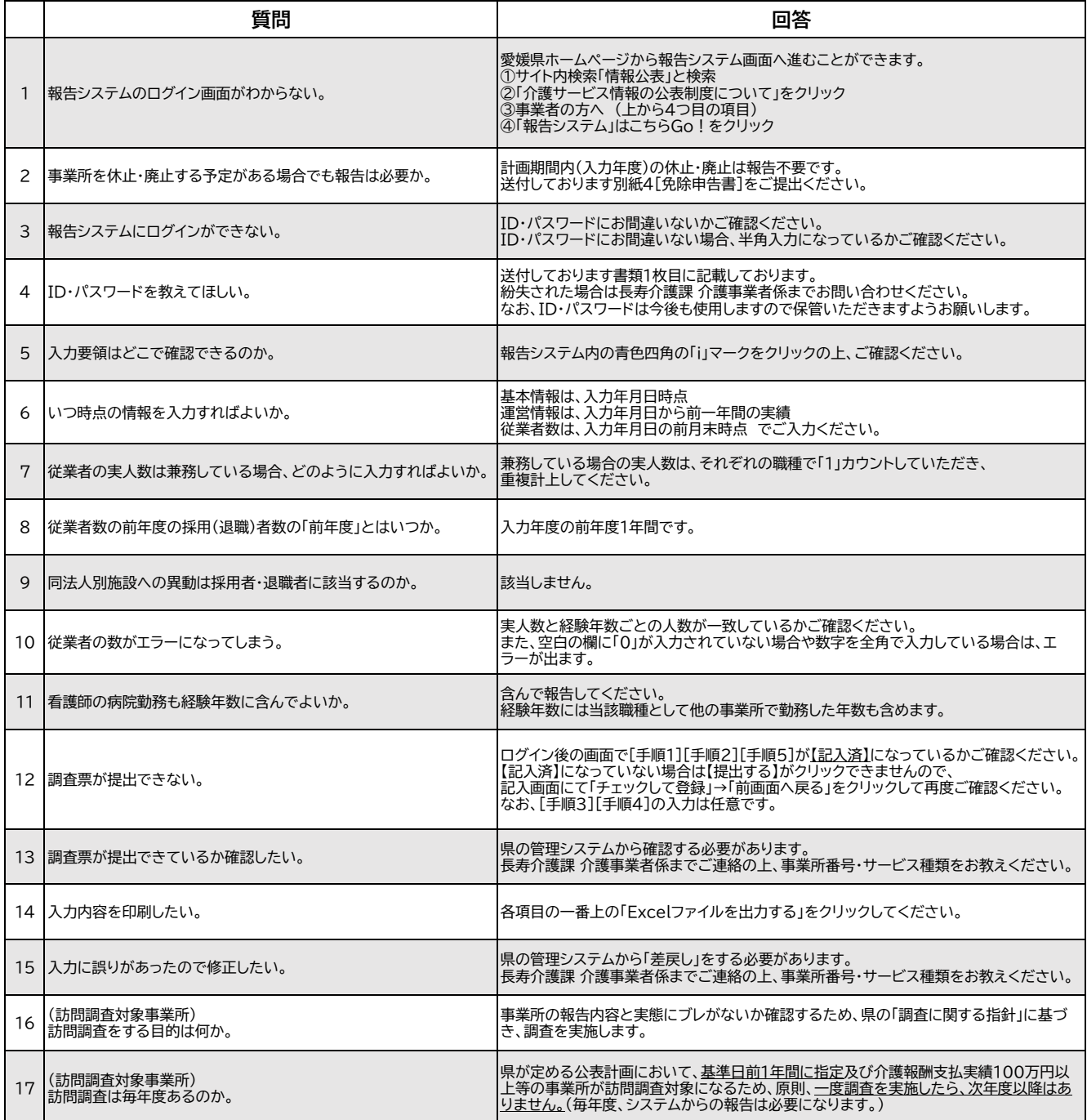